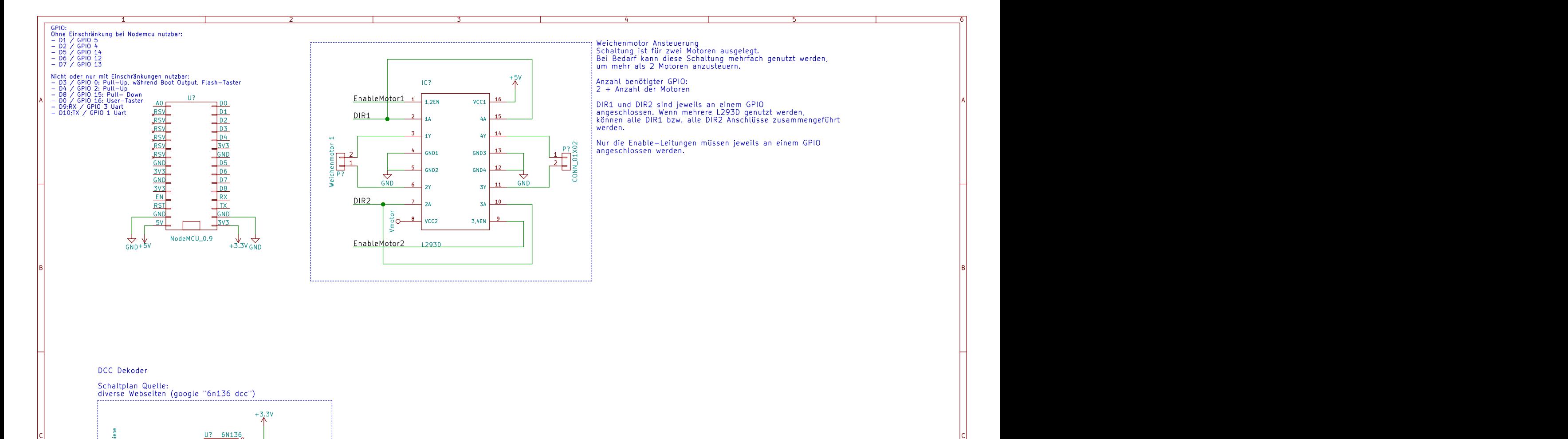

## DCC Dekoder

Schaltplan Quelle: diverse Webseiten (google "6n136 dcc")

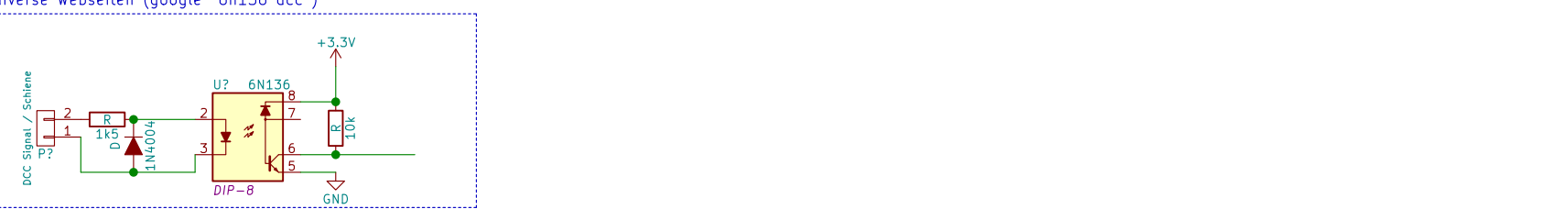

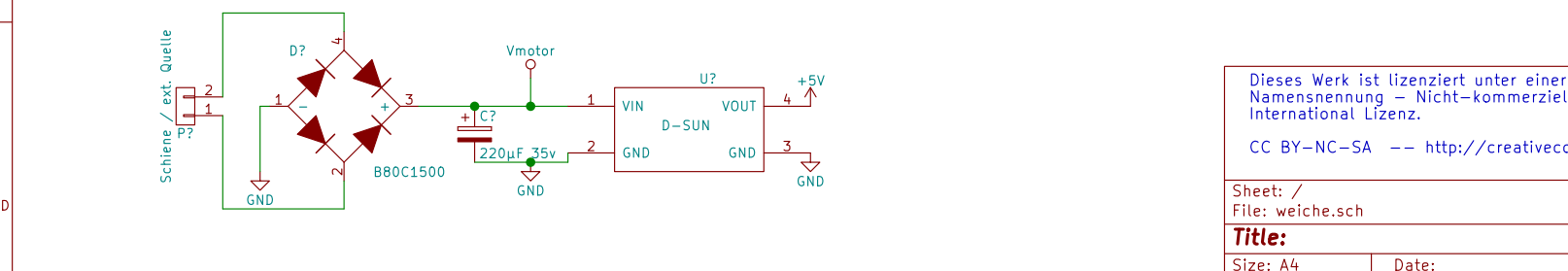

3 VIN <sup>1</sup>  $\frac{1}{20}$  $\mu$   $\frac{2}{35}$   $\frac{2}{\mu}$   $\frac{3}{\mu}$   $\frac{3}{20}$   $\frac{1}{20}$   $\frac{3}{\mu}$   $\frac{2}{35}$   $\frac{2}{\mu}$   $\frac{3}{\mu}$   $\frac{2}{\mu}$   $\frac{3}{\mu}$   $\frac{2}{\mu}$   $\frac{3}{\mu}$   $\frac{2}{\mu}$   $\frac{2}{\mu}$   $\frac{3}{\mu}$   $\frac{2}{\mu}$   $\frac{3}{\mu}$   $\frac{2}{\mu$  $\frac{10?}{V1 \text{ VIN}}$ <br> $\frac{4 \text{ VOUT}}{D-SUN}}$  + 5V<br> $\frac{4 \text{ VOUT}}{D-SUN}}$  + 5V<br> $\frac{4 \text{ VNOT}}{D-SUN}}$  + 5V<br> $\frac{4 \text{ VNOT}}{D-SUN}}$  + 5V<br> $\frac{1}{D-SUN}}$   $\frac{1}{D-SUN}$   $\frac{1}{D-SUN}}$   $\frac{1}{D-SUN}$   $\frac{1}{D-SUN}}$   $\frac{1}{D-SUN}$   $\frac{1}{D-SUN}}$   $\frac{1}{D-SUN}$   $\frac{1}{D-SUN}}$   $\frac$ GND GND GND GND Sheet: / +5V Dieses Werk ist lizenziert unter einer Creative Commons International Lizenz.

D<sub>i</sub> Die Ste

1 and 1 and 1 and 1 and 1 and 1 and 1 and 1 and 1  $\frac{1}{2}$  and 1 and 1  $\frac{1}{2}$  and 1 and 1  $\frac{1}{2}$  and 1 and 1  $\frac{1}{2}$  and 1 and 1  $\frac{1}{2}$  and 1 and 1  $\frac{1}{2}$  and 1 and 1  $\frac{1}{2}$  and 1 and 1  $\frac{1}{2}$  and 1 Size: A4 **Date: Rev:** Rev: **Rev:** Rev: **Rev:** Rev: **Rev:** A4 **Rev:** A4 **Rev:** A4 **Rev:** A4 **Rev:** A4 **Rev:** A4 **Rev:** A4 **Rev:** A4 **Rev:** A4 **Rev:** A4 **Rev:** A4 **Rev:** A4 **Rev:** A4 **Rev:** A4 **Rev:** A4 **Rev:** A4 **Rev:** A4 Id: 1/1 **Title:** File: weiche.sch Sheet: /